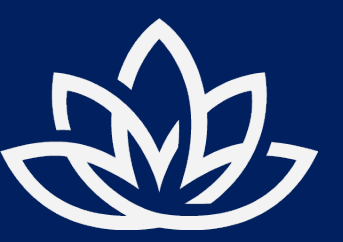

# **CBDSTARTUP Build Your Own Store**

Instruction Guide

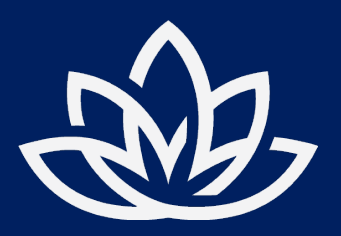

**Digital Assets**

### **Login to your Account**

Once you've logged into your CBDStartup account, you'll need to head over to your downloads area where you'll locate all your Digital Assets. Download all the files for the products you want to sell on your store.

https://cbdstartup.io/my-account/downloads

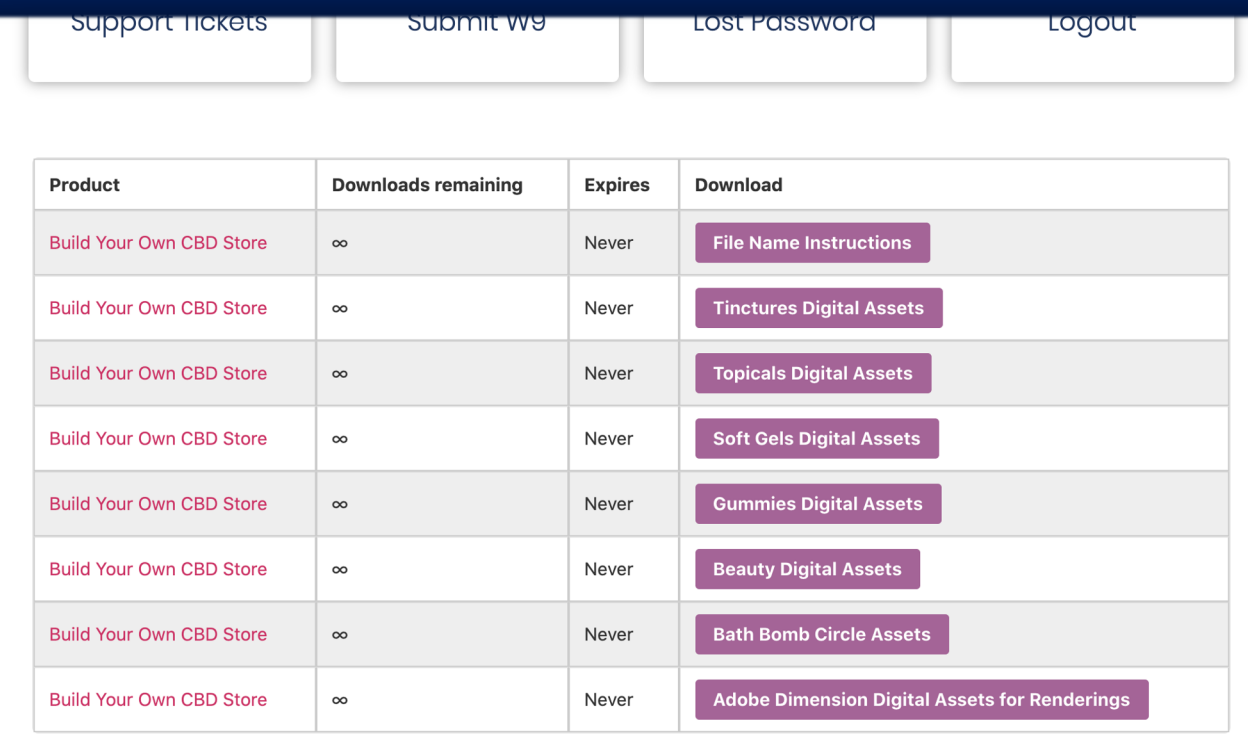

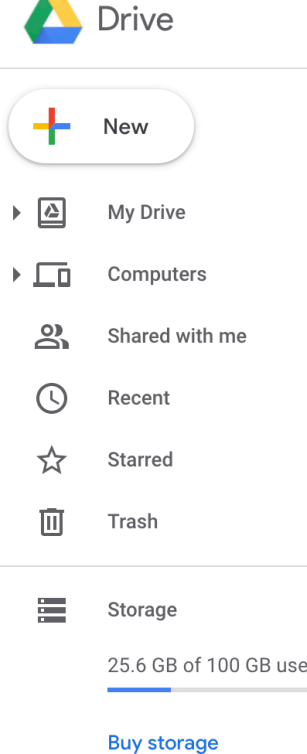

 $\overline{a}$ 

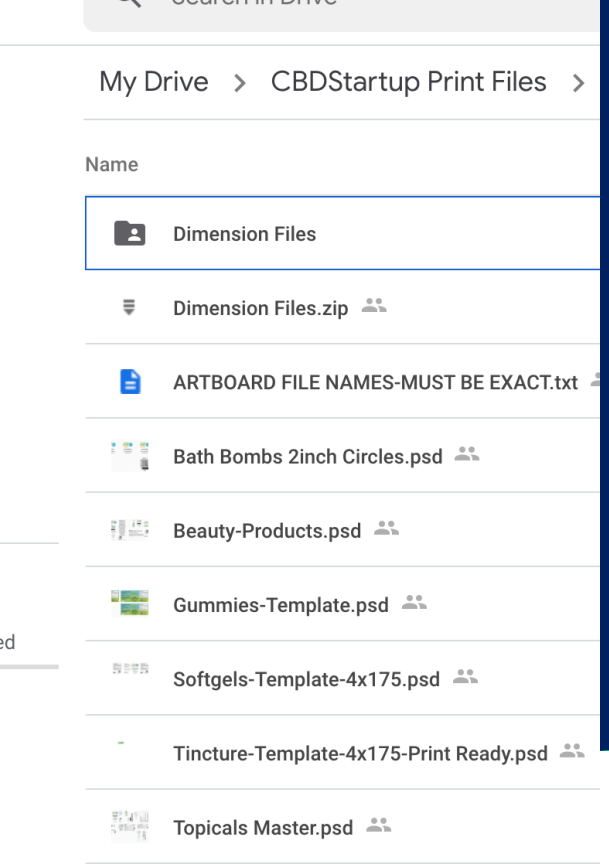

Tinctures sample.pdf =

Q Search in Drive

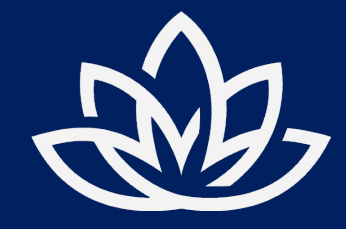

**Digital Assets**

# **Upload Label Designs To Cloud Drive**

Once you have completed all your label designs. Just save the PhotoShop File as a .PSD. Then click the link in your email to your CBDStartup Google Cloud Drive Folder. You'll need to simply drag and drop all the .PSD files into the Folders Root Directory. Be sure to keep all the files the same name as the original Download File.

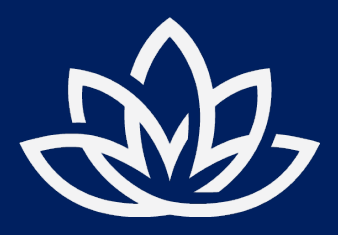

#### **Digital Assets**

# **Render Your Product Images**

You'll first need to UnZip your Adobe Dimension File you downloaded from the CBDStartup.io Portal

#### Choose any of the DN files you want to begin editing.

Once you have the dimension file open. Doubleclick the label on the bottle and you'll see a small image on the right side. Click that and you'll see a folder icon where you'll be able to navigate to your design file.

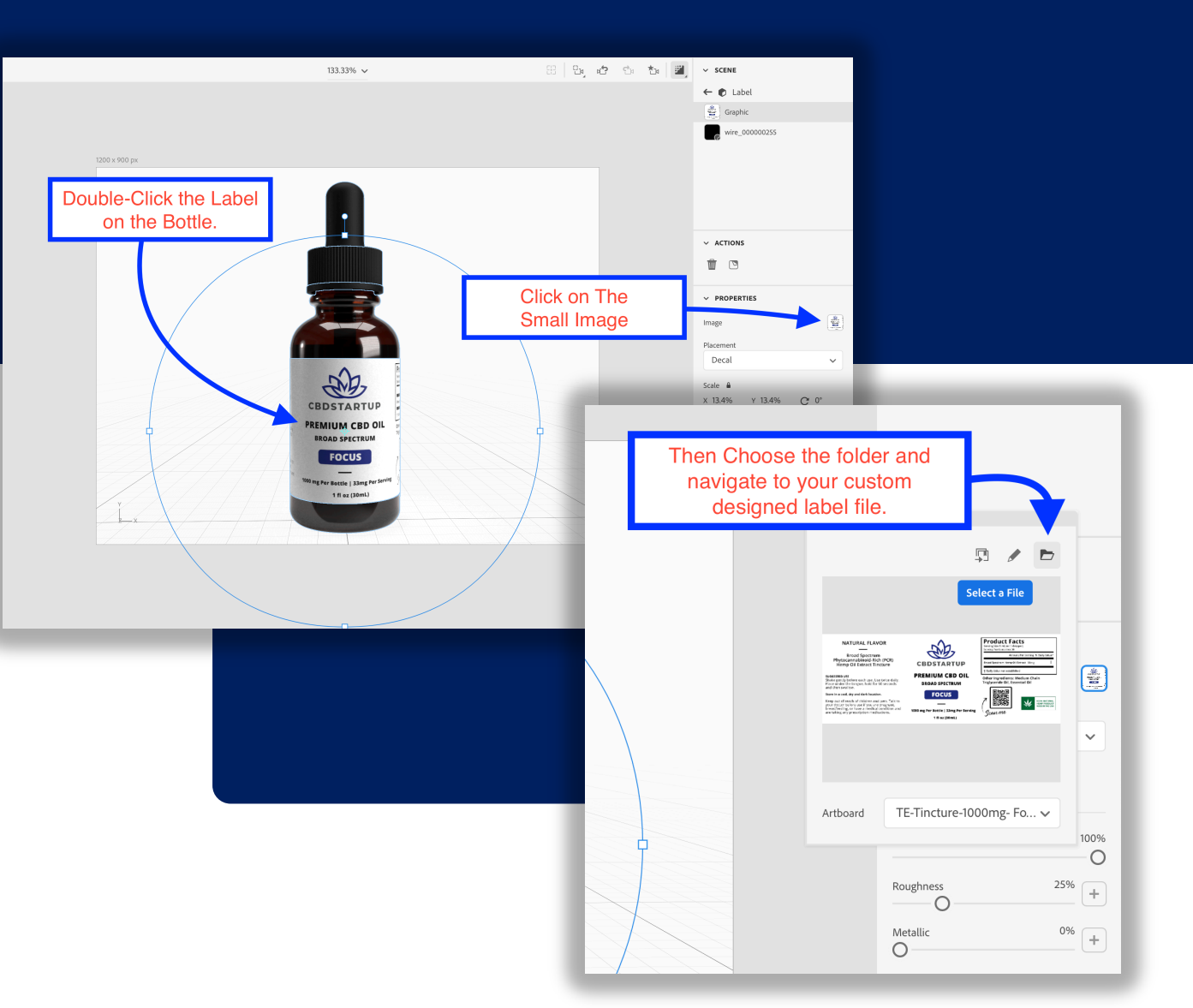

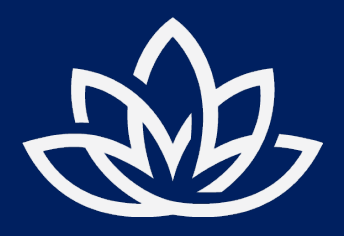

#### **Digital Assets**

# **Render Your Product Images… continued**

Now that you have your product label on the bottle.

You'll want to play around with the bottle and get the view and angle exactly how you want it before you render the file.

Once you're satisfied with how the product render will look. Choose the Render Tab on the top and select Render File.

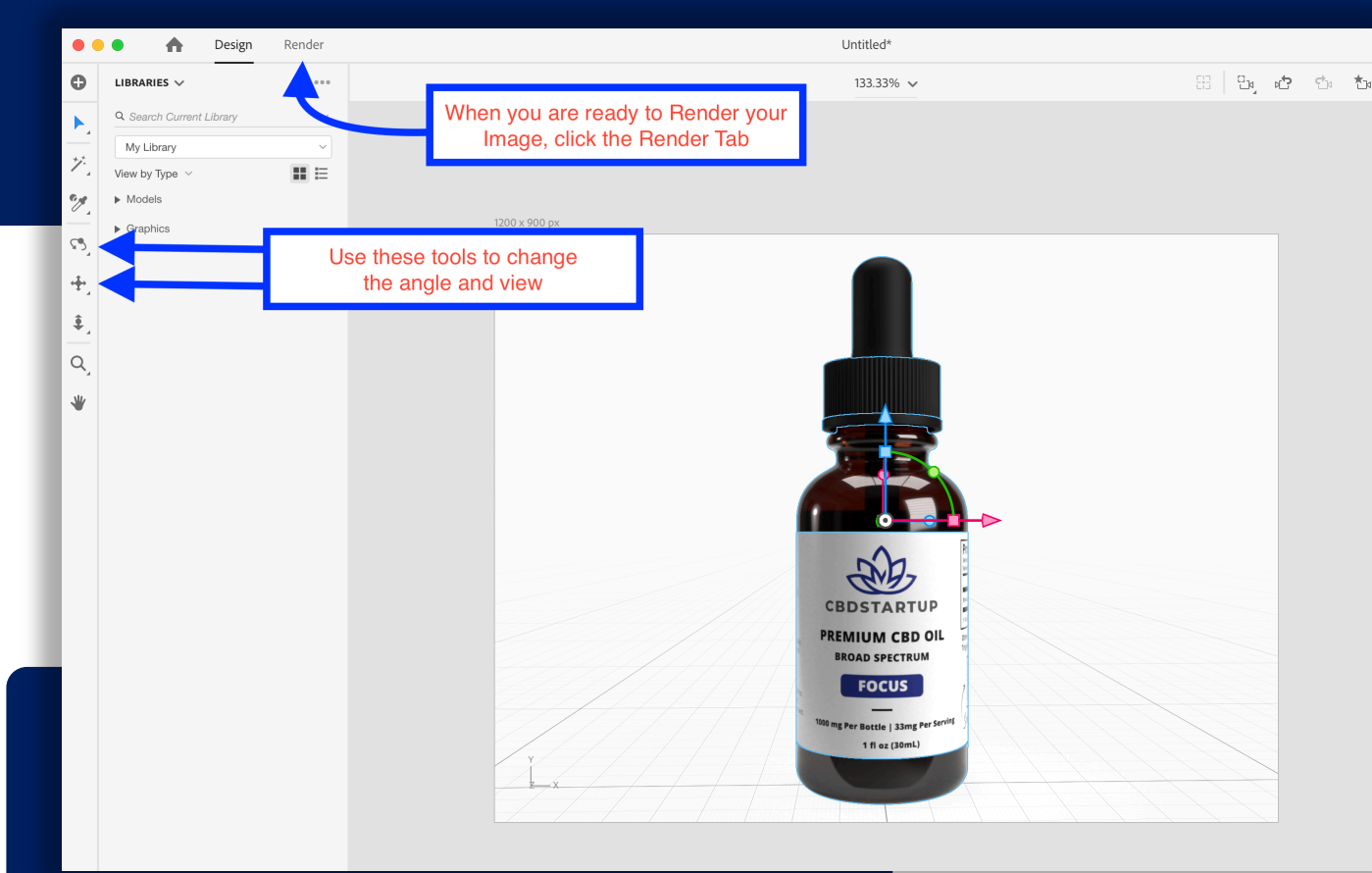

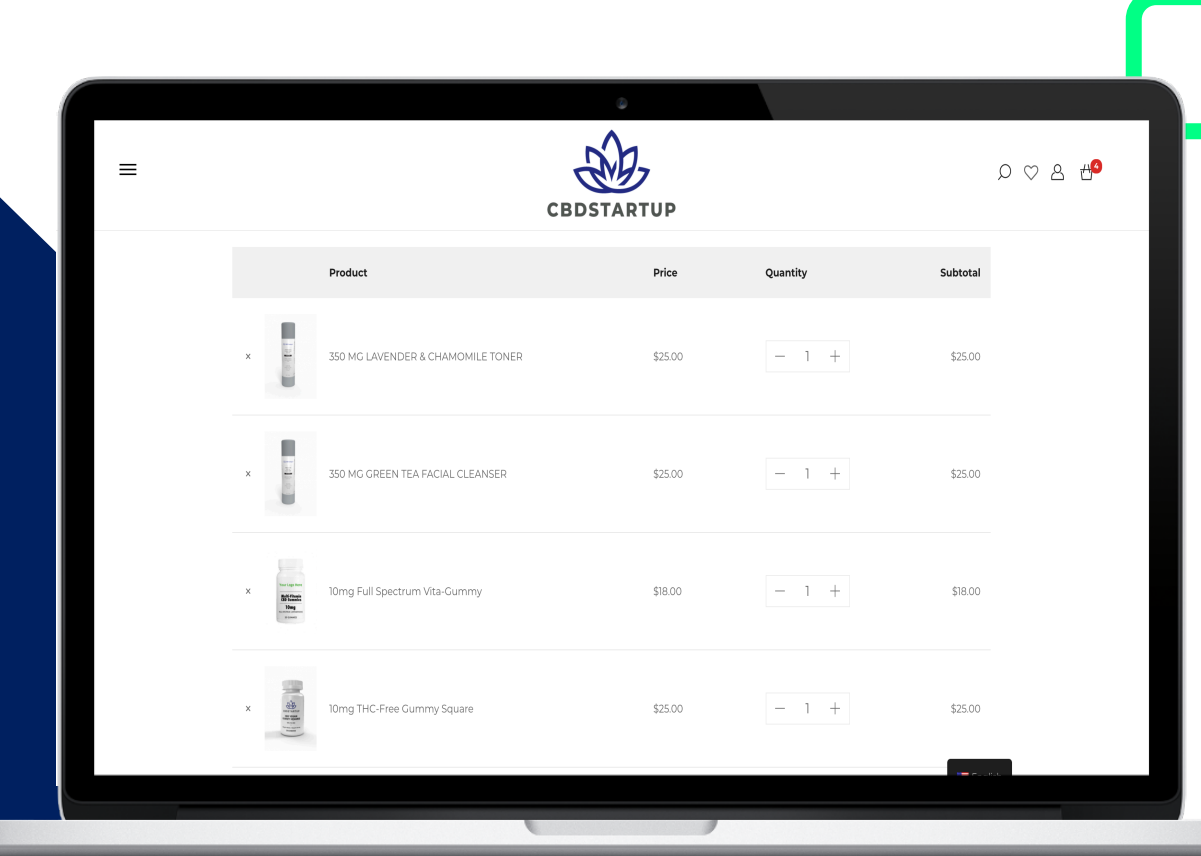

#### **Place Orders**

### **Submit your orders**

You'll need to head over to the CBDStartup Drop Shipping Portal

https://order.cbdstartup.io/login

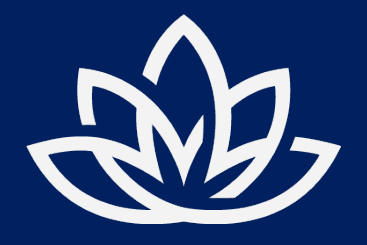

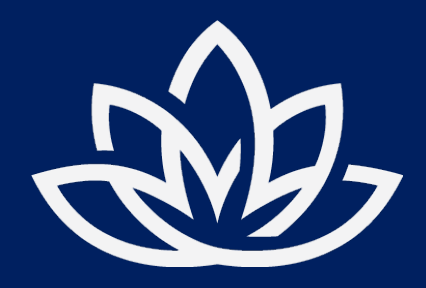

**Order Processing**

### **Now that you've submitted & paid for the order.**

Our Processing and Fulfilment team will begin printing your labels for the products.

We'll pick your products and custom label them and ship directly to your customer.

You will be notified when your customer's order ships and we'll include a tracking number so you can update your store.

If you have any questions, please send us an email to info@cbdstartup.io